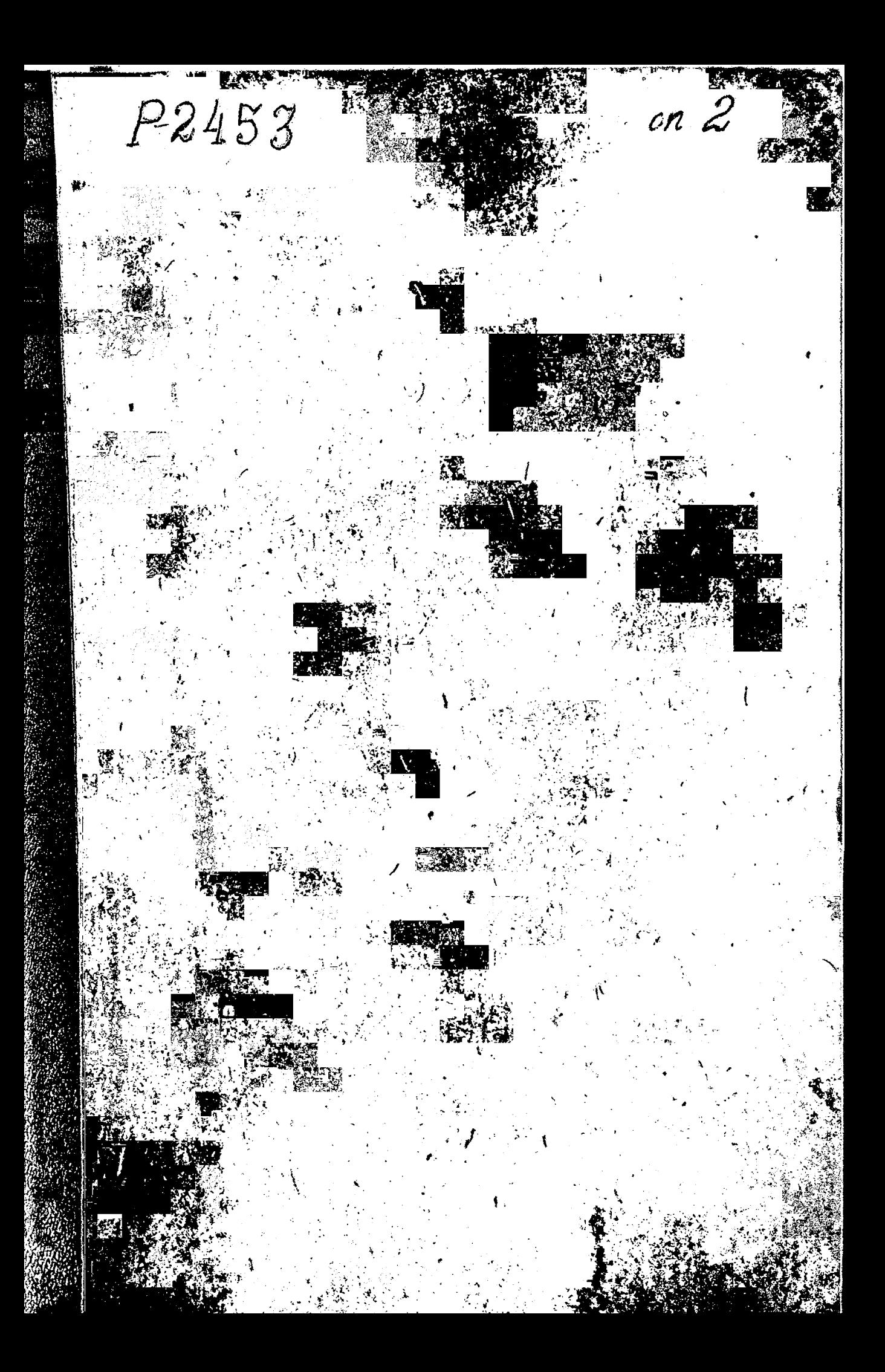

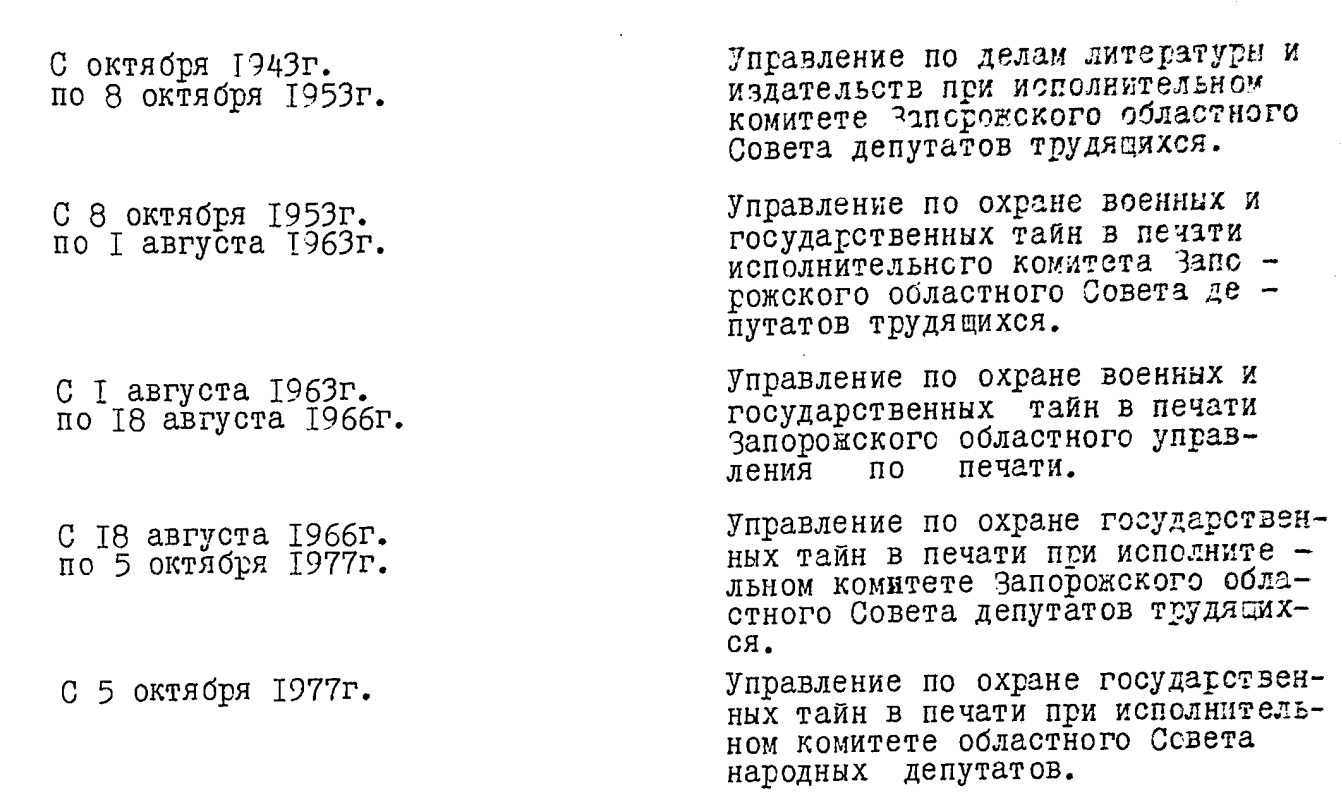

# p-2453

#### № 考2 O II M C <sub>b</sub>

постоянного хранения дел

<u>за 1949–1954 годы</u><br>1956 - 1958, 1960,<br>1963 - 1965, 1967,<br>1972-1979.

 $\mathfrak l$ 

 $\mathcal{L}_\text{S}^\bullet$ 

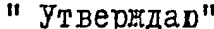

ЭПК Архивного отделя Запорожского облисполкома

<u>()</u>

Протокол  $\mathbb P$  . . . . . от. • • • • • 1975 года

Главное управление по охране государственных тайн в печати при Совете Министров СССР

Запорожское областное управление по охране государственных тайн в печати.

> Опись № 1 за 1949 - 1974 г г.

Ţ

1,  $\mathbf{j}$ 医腹膜炎  $\bullet$ 

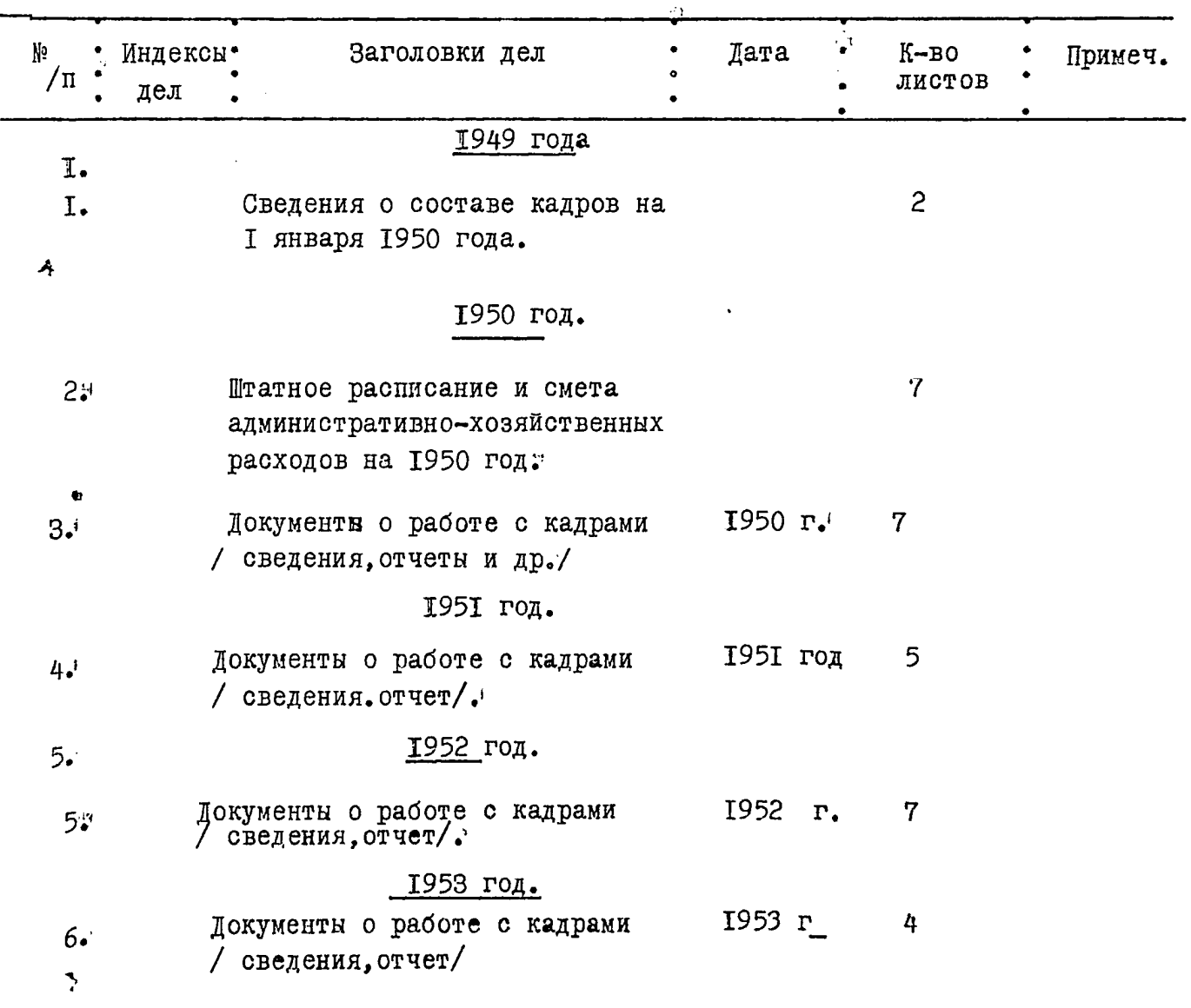

ï

 $\frac{1}{2}$ à, Ŋ

 $-2-$ 

![](_page_3_Picture_20.jpeg)

 $\frac{2}{3}$ 

![](_page_4_Picture_12.jpeg)

 $3 -$ 

 $\mathcal{L}$ 

ر<br>محمد المنابعة

### **YTBEPEIAD**

ЭПК Архивного отдела Запорожского облисполкома Протокол Р $\beta$ от 69 64 79

Главное управление по охране государственных тайн в печати при Совете Министров СССР

Управление по охране государственных тайн в печати при Запорожском облисполкоме

![](_page_5_Picture_68.jpeg)

Дела постоянного хранения за 1975-1976 годы

![](_page_5_Picture_69.jpeg)

Опись составлена редактором Наговской Е.Ф. Итоговую запись к разделу описи за 1975-1976г. г. заверяю:

Подпись: Наговская Е.Ф. -Председатель экспертной комиссии -14 июня 1979г.

COLLACOBAHO начальник управления по охране<br>государственных тайн в печати<br>при Запорожском облисполкоме

 $-2.8 - 11$ 

 $\frac{1}{2} + 4\pi\sqrt{2}$ 

И.В. Солодовник

А.А.Бибик

ħ.

.<br>سان

 $\mathcal{N}$ 

#### JTBEPELAD

ЭПК Архивного отдела<br>Запорожского облисполкома<br>Протокол Б\_от\_\_\_\_\_\_\_\_\_\_

Главное управление по охране государственных<br>тайн в печати при Совете Министров УССР

Управление по охране государственных тайн в<br>печати при Запорожском облисполкоме

## O Π И С Ь №2

 $\sim$ 

 $\mathbf{r}$ 

 $\frac{1}{2}$ 

 $\cdot$ 

ಾನಿಯ ಎಂಬ

**Contract** 

дел постоянного хранения за 1977-1979г. г.

![](_page_6_Picture_39.jpeg)

Bonuer, buereno 25 (Dévoyment nemé)<br>geu c N 1 no N 25.

Cm ap grougot Su Poucanioma.

 $\mathcal{L}^{\mathbf{c}}_{\mathbf{r}}$ 

22.03.19887.

![](_page_7_Picture_3.jpeg)

 $W(n)$ y<br>Uemaipe<br>rvissps  $6919$ " v<sup>7</sup> y<br>Being ABIHOM PETE TO JUATINO U REPOHYMEPOBAHO  $MTCTOB$  $\overline{\mathcal{C}m\cdot x}$ p. ipolyof .<br>Z -<br>(подпись)

المعاشر المراجيل ووجدت

 $\frac{1}{1+\sqrt{2}}$ 

 $\boldsymbol{t}_{\bullet}$ 

بولده

 $\ddot{\theta}$